## Inhaltsverzeichnis

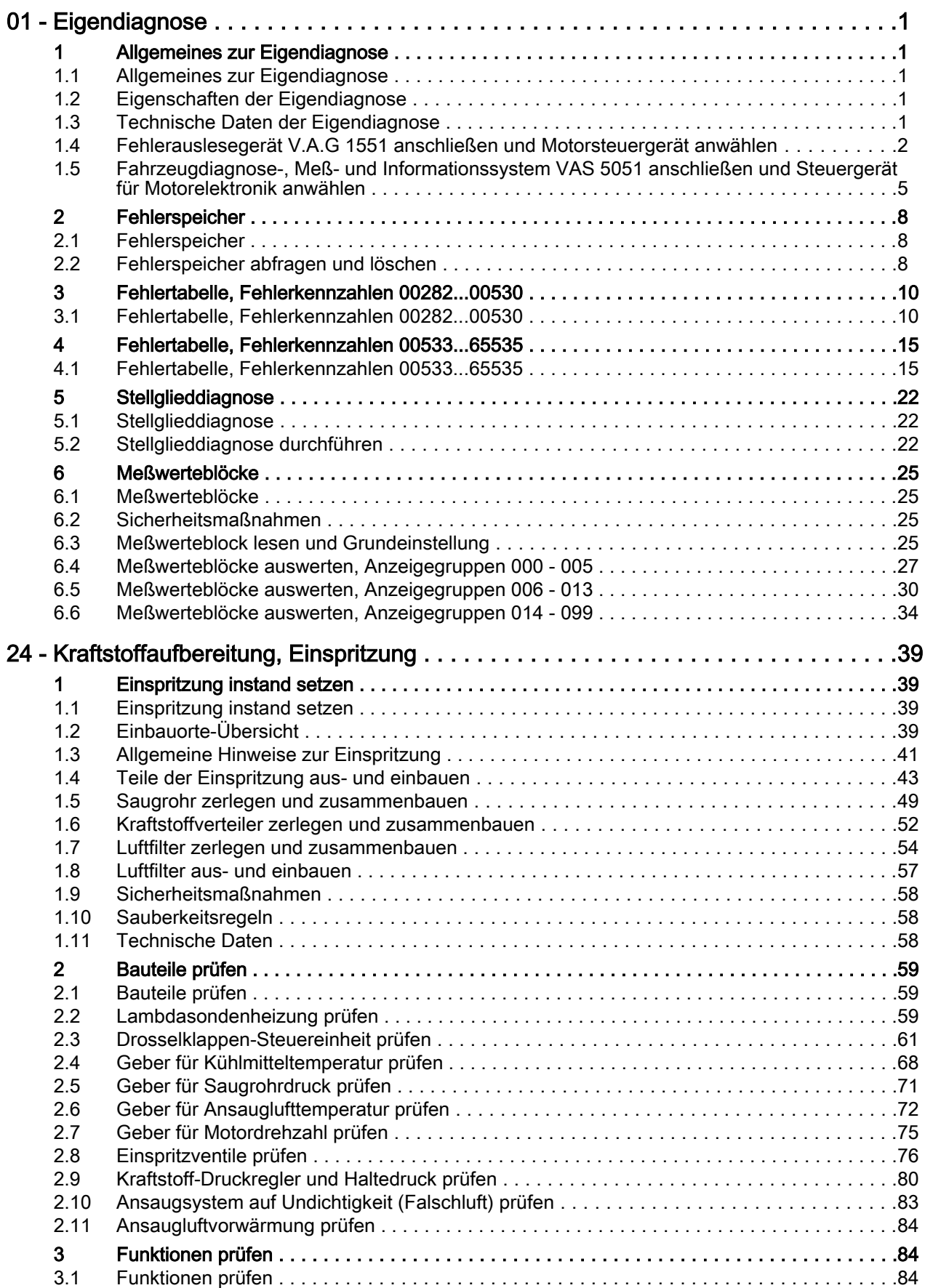

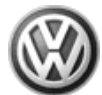

## Lupo 1999 ➤ Simos Einspritz- und Zündanlage

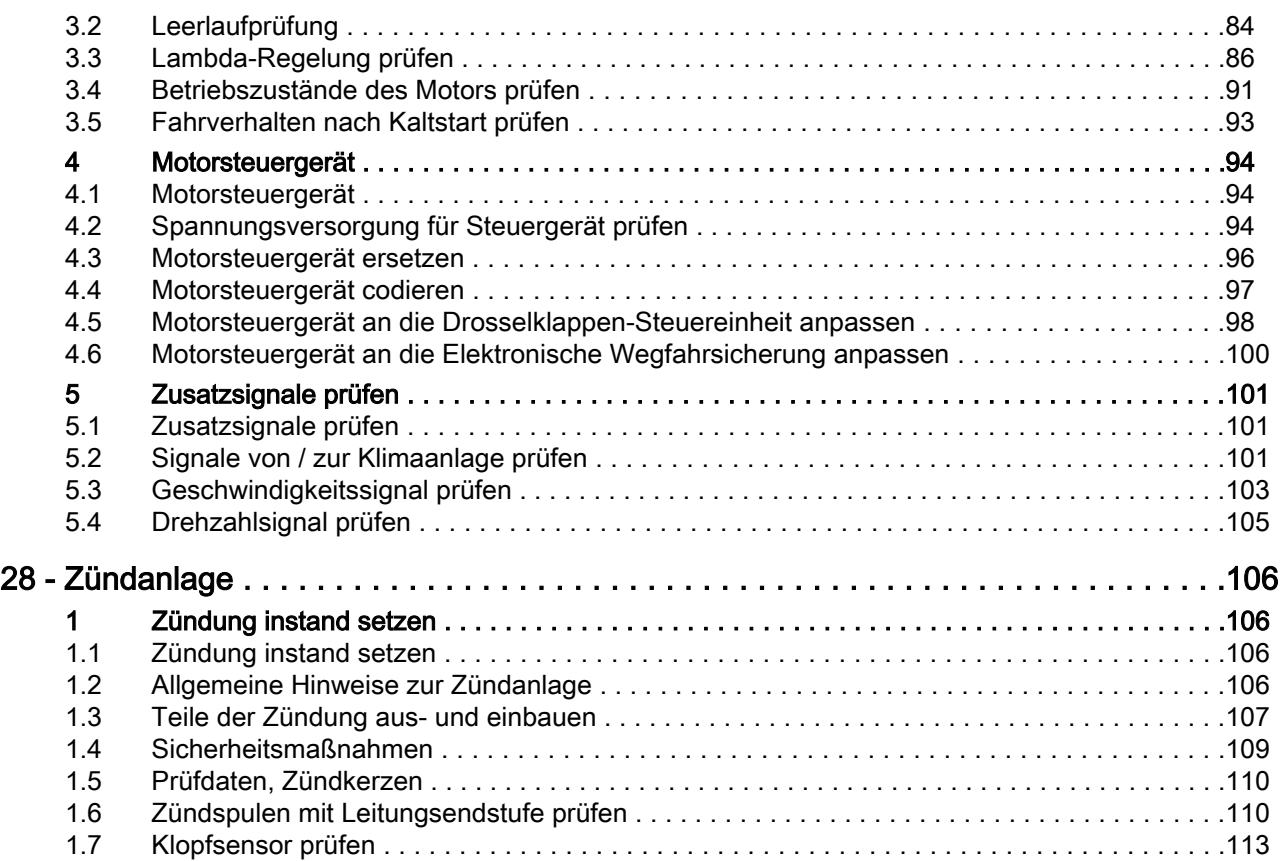